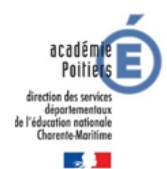

# **par le Professeur Ressource TSA /TND Accompagnement des équipes pédagogiques 1 er degré par les Professeurs Ressource TSA /TND**

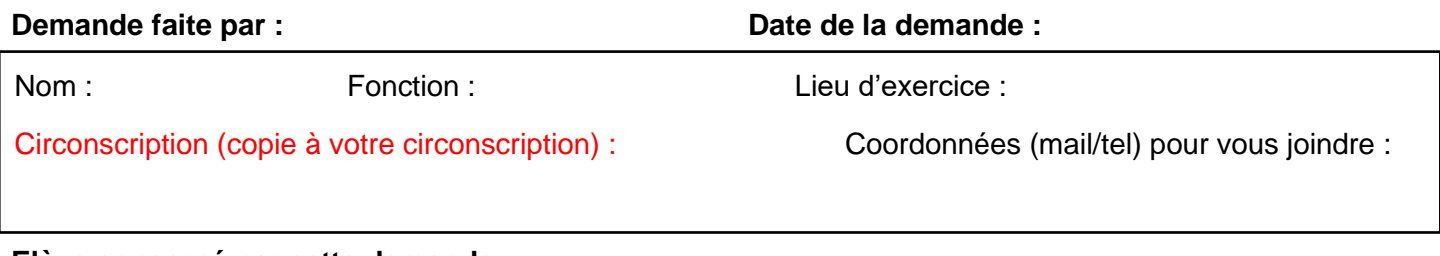

#### **Elève concerné par cette demande :**

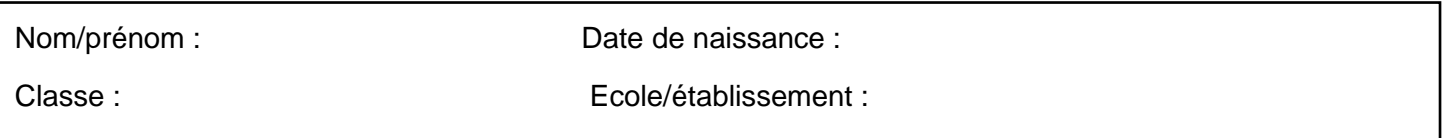

# **Parcours scolaire de l'élève :**

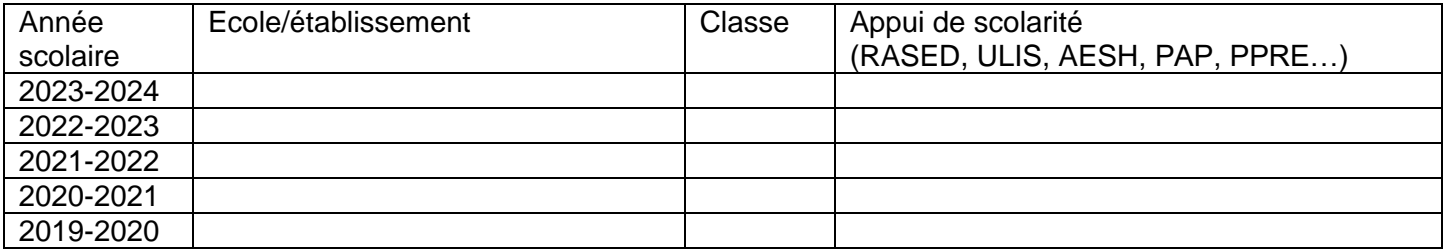

Autres informations utiles sur le parcours :

### **Suivi de l'élève :**

- ➢ L'élève bénéficie-t-il d'un **PPS** (dossier MDPH) ? ERSEH du secteur :
- ➢ L'élève a-t-il été vu par le **médecin scolaire** ? Nom et coordonnées :
- ➢ L'élève a-t-il été vu par le **psychologue scolaire** ? Nom et coordonnées :
- ➢ Quel est le **suivi extérieur** de l'élève ? Merci de préciser les prises en charge en libéral ou centre de soin dont vous avez connaissance (psychologue, ergothérapeute, psychomotricien, orthophoniste, éducateur en libéral ou en structure CMP/CMPP/SESSAD …)

## ➢ **La situation de votre élève au sein de la classe ou de l'établissement scolaire**

Afin de mieux comprendre la situation et de préparer mon accompagnement, voici quelques questions auxquelles vous pouvez répondre.

• Quels sont **les points d'appui** de cet élève (Ce qu'il sait faire, au niveau des apprentissages, des relations sociales, ses centres d'intérêts…)

• Les **difficultés de votre élève** se situent selon vos observations et votre analyse (cocher les cases) au niveau :

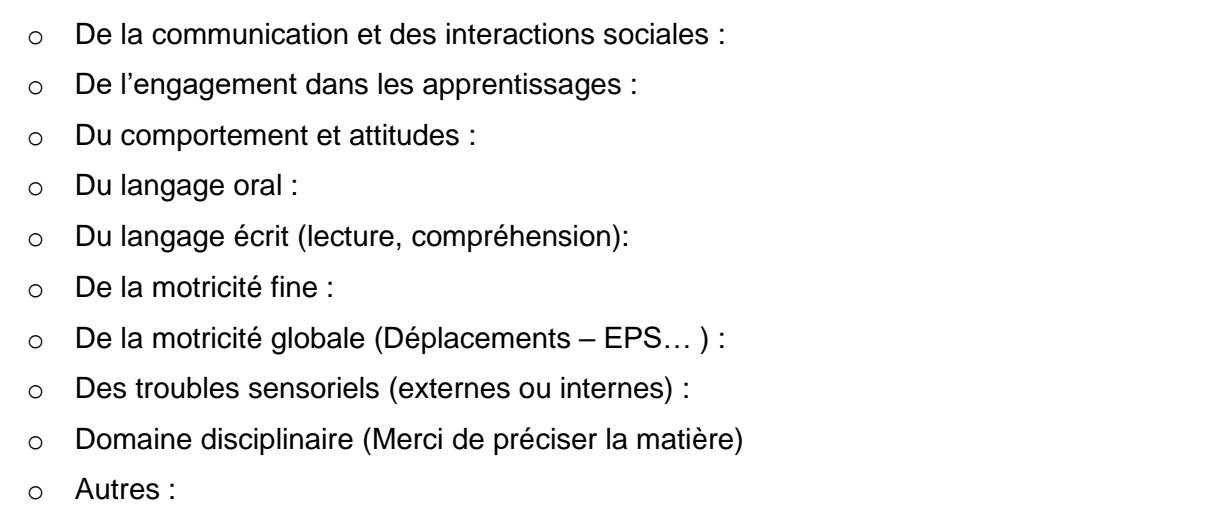

➢ **Votre demande d'accompagnement aurait pour objectif de** (cocher les cases) **:**

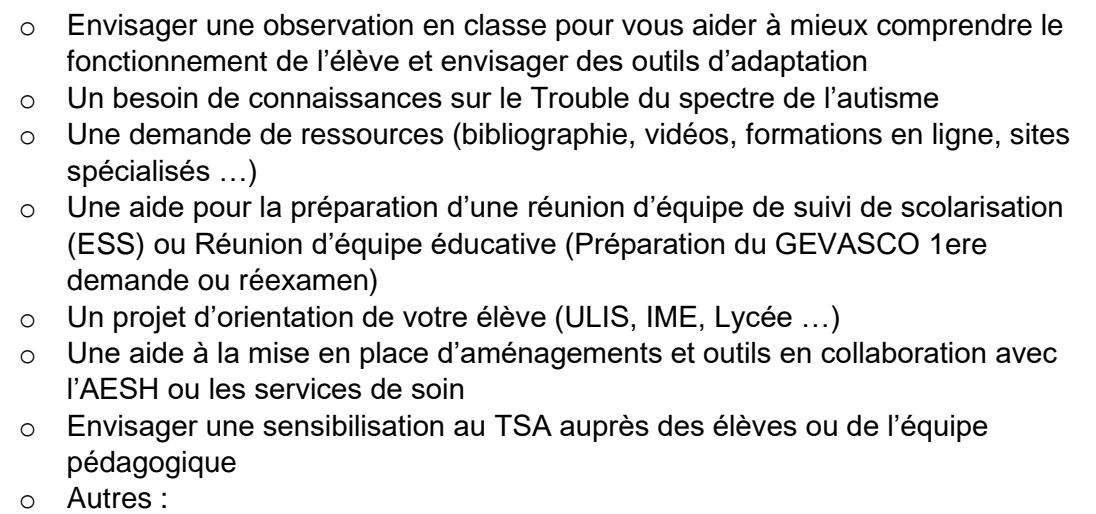

Merci de renvoyer la fiche par mail (copie à votre IEN). Vous pouvez ajouter tout document qui vous semblera utile à la compréhension de la situation. Nous essaierons de répondre dans les meilleurs délais. Pour tout *renseignement ou échange, n'hésitez pas à nous joindre par mail également.*

PR TSA Nord : [barbara.nivet@ac-poitiers.fr](mailto:barbara.nivet@ac-poitiers.fr) PR TND Sud : [antoine.pautrot@ac-poitiers.fr](mailto:antoine.pautrot@ac-poitiers.fr)